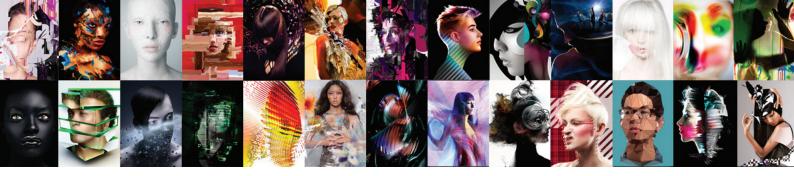

# Adobe<sup>®</sup> Creative Suite<sup>®</sup> 6 Design Standard

Produce high-impact print designs and digital publications

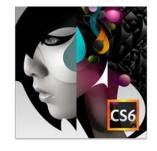

## **Creative Suite 6 Design Standard components:**

- Adobe Photoshop CS6
- · Adobe Illustrator CS6
- Adobe InDesign CS6
- · Adobe Acrobat® X Pro

#### Additional components:

- · Adobe Bridge CS6
- Adobe Media Encoder CS6

#### What's new in CS6

Adobe<sup>®</sup> Creative Suite<sup>®</sup> 6 Design Standard software delivers 64-bit-native performance in Adobe Photoshop<sup>®</sup> and Illustrator<sup>®</sup> so you can work on large, complex files at lightning speed. In Adobe InDesign<sup>®</sup>, lay out media-rich publications for iPad and other tablet devices as easily as pages for print, and adapt layouts efficiently for different print specs and screen sizes.

**Breakthrough image editing in Photoshop**—Deliver eye-catching results with the industry standard in digital imaging. Enjoy creative freedom and precise control when refining and compositing images, applying artistic effects, and painting with versatile brush tools.

**Video editing in Photoshop**—Edit video in Photoshop to include in your digital publishing projects. Quickly combine clips and stills using transitions, audio, and effects, such as pan and zoom.

**Distinctive vector graphics in Illustrator**—Create top-quality vector artwork for any project, from logos to illustrations for advertising, packaging, signage, and more. Use precise drawing tools and expressive natural brushes to create graphics that get noticed.

**Professional page layout in InDesign**—Lay out, preflight, and produce stunning page layouts with intuitive design software that offers precise control over typography and built-in tools for creative effects.

**Tablet publications in InDesign**—Use InDesign to create media-rich publications for iPad and other tablet devices. Add interactive elements such as pan and zoom, slide shows, audio, and video. Upload to Adobe Digital Publishing Suite\* for distribution.

<sup>\*</sup> Adobe Digital Publishing Suite requires a separate license and payment of associated fees. See www.adobe.com/products/digitalpublishingsuite for more information.

### Still using Creative Suite 5 Design Standard?

### What's new since CS5

CS6 Design Standard lets you express your wildest ideas rapidly. Get all the great features listed here, plus more. Craft eye-catching images and graphics at astonishing speeds, and deliver top-quality print designs faster than ever. Create highly designed eBooks and publications for iPad and other tablet devices as easily as pages for print.

| Retouching magic in Photoshop                          | Retouch images with astonishing ease and precision. Use the Content-Aware Move tool to move or extend an object to another image area, and see Photoshop recompose and blend the result. Patch images with greater control using Content-Aware Patch. |
|--------------------------------------------------------|----------------------------------------------------------------------------------------------------|
| Mercury Performance<br>in Photoshop and<br>Illustrator | Work blazingly fast—even with the most complex files and effects. Mercury performance in both Photoshop and Illustrator delivers unprecedented speed and responsiveness for a fluid feel as you work.                                                 |
| Multiple layout<br>versions in one<br>InDesign file    | Efficiently manage multiple layouts based on a single set of content. Use Alternate Layout to create multiple versions in one document. Use Liquid Layout to automate layout resizing based on page size.                                             |
| Content linking across InDesign documents              | Link content that appears in multiple InDesign documents so that changes made to parent text or objects are applied automatically to all linked children objects. Save time and avoid hassles when making last-minute changes.                        |
| Easy pattern creation in Illustrator                   | Easily create seamlessly tiled vector patterns. Experiment freely with repeating patterns that can be edited at any time.                                                                                                    |

## Still using Creative Suite 4 Design Standard?

### What's new since CS4

If you're still using CS4 Design Standard, upgrading to CS6 lets you catch up on dozens of creativity and production features added in CS6, plus many more since CS4 so you can deliver great work faster than ever.

| Content-Aware Fill in<br>Photoshop Extended | Remove any image detail or object and watch as Content-Aware Fill magically fills in the space left behind. Match lighting, tone, and noise so it looks as if the removed content never existed. |
|---------------------------------------------|----------------------------------------------------------------------------------------------------|
| Puppet Warp in<br>Photoshop Extended        | Precisely warp or stretch graphics, text, or image elements to create unique new looks for your designs.                                                                                         |
| Beautiful strokes<br>in Illustrator         | Dynamically create and edit strokes with infinitely adjustable widths, precisely position and scale arrowheads and dashes, and finely control the scaling of art brushes along a path.           |
| Gap tool in InDesign                        | Quickly adjust the size of a gap between two or more items. The Gap tool is a one-step way to adjust your layout by directly manipulating the white space.                                       |

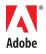